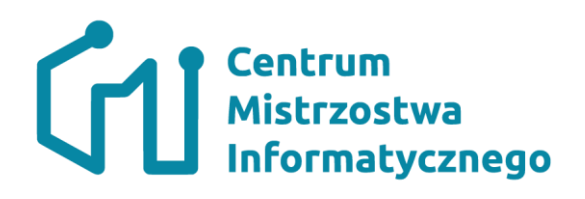

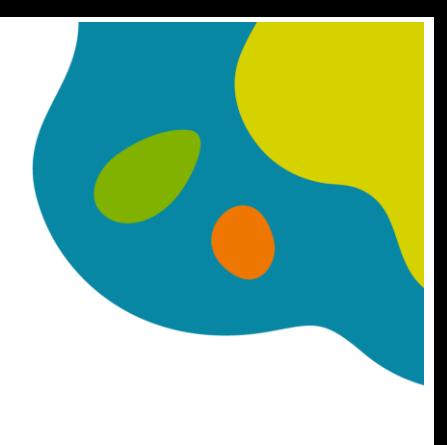

Z**ajęcia nr 9 Temat:** Zabawy z tekstem

### **Cele:**

W trakcie zajęć uczeń udoskonali umiejętności wykorzystania:

- Operacji wejścia/wyjścia
- Instrukcji warunkowej
- Instrukcji pętli
- Definiowania funkcji
- Korzystania z generatorów liczb pseudolosowych

Dodatkowo uczeń:

- Pozna nowy typ danych: Napisy
- Nauczy się odwoływać do poszczególnych znaków tekstu
- Skorzysta z wbudowanych metod i funkcji operujących na napisach: len(), index(), upper(), count(), lower(), swapcase(), replace()
- Napisze program sprawdzający czy dany napis jest palindromem
- Pozna jak zbudowany jest numer Pesel i napisze program, który na jego podstawie określa płeć.

### **Zadanie na rozgrzewkę:**

Napisz program, który pobierze od użytkownika dwa dowolne napisy i utworzy z nich jeden.

### **Zadanie 1**

Napisz program, który pobierze od użytkownika dowolny tekst, a następnie wypisze każdy znak w nowej linii.

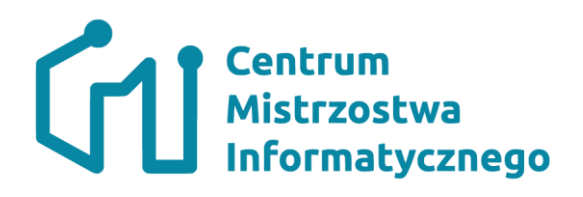

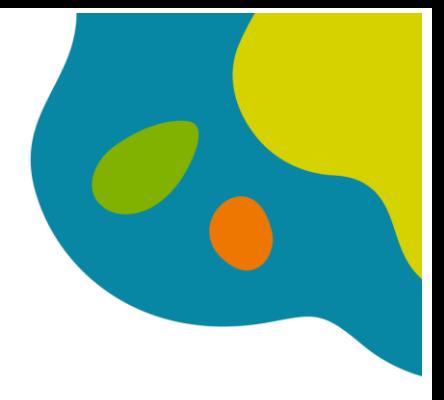

### **Zadanie 2**

Napisz program, który pobierze od użytkownika dowolny tekst, a następnie poda z ilu wyrazów ten tekst się składa. Zakładamy, że wyrazy oddzielone są od siebie znakiem pojedynczej spacji.

#### **Zadanie 3**

**Palindrom** to wyrażenie brzmiące tak samo czytane od lewej do prawej i od prawej do lewej. Przykładami palindromu są: kajak, Anna, *Kobyła ma mały bok*. Napisz program, który sprawdzi czy podany przez użytkownika tekst jest palindromem.

#### **Wskazówka:**

Należy w tekście zamienić wszystkie litery na małe (lub duże), a także pozbyć się spacji. Zakładamy, że w tekście nie występują znaki interpunkcyjne.

Przykładowe palindromy na stronie: https://pl.wikipedia.org/wiki/Palindrom#Polski

### **Zadanie 3**

Numerem Pesel potocznie określa się 11-cyfrowy numer w sposób jednoznacznie identyfikujący każdego obywatela RP.

Znaczenie poszczególnych cyfr w numerze Pesel można znaleźć:

https://pl.wikipedia.org/wiki/PESEL#Numer\_PESEL

**Napisz program**, który na podstawie numeru Pesel podanego przez użytkownika określi jego płeć.

**Wskazówka:** 

Płeć określa 10-ta cyfra numeru Pesel. Jeżeli cyfra jest parzysta to pesel należy do kobiety, a jeżeli nieparzysta to do mężczyzny.

### **Zadanie 4**

Poprawność numeru PESEL można obliczyć według podanego poniżej algorytmu: 1⋅ a1 + 3⋅ a2 + 7⋅ a3 + 9⋅ a4 + 1⋅ a5 + 3⋅ a6 + 7⋅ a7 + 9⋅ a8 + 1⋅ a9 + 3⋅ a10 + a11, gdzie ai – kolejne cyfry numeru PESEL.

Jeżeli powyższy wynik jest liczbą podzielną przez 10, to numer PESEL jest poprawny, w przeciwnym razie jest błędny

Napisz funkcję sprawdzającą, czy podany jako argument numer PESEL jest poprawny

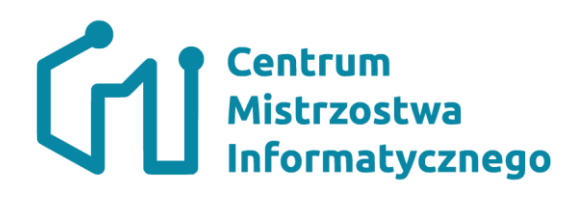

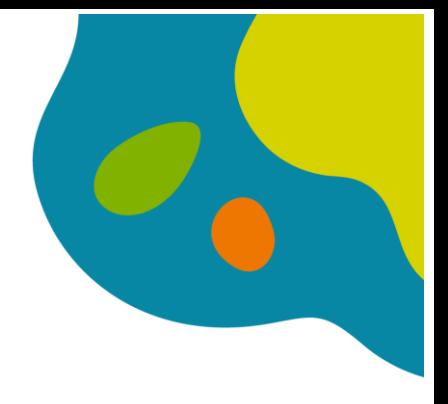

#### Zadanie trudniejsze

## Najdłuższy dobry podciąg

Masz dany ciąg znaków s o długości n, który zawiera tylko k początkowych liter alfabetu łacińskiego (wielkich).

Podciągiem ciągu s jest taki ciąg znaków, który można otrzymać z s przez usunięcie z niego pewnych znaków bez zmiany kolejności pozostałych znaków. Na przykład "ADE" oraz "BD" są podciągami "ABCDE", natomiast "DEA" nim nie jest.

Podciąg nazywamy *dobrym*, jeśli ilość wystąpień każdej z k początkowych liter alfabetu jest taka sama.

Należy znaleźć najdłuższy dobry podciąg ciągu s.

### Dane wejściowe

Pierwszy wiersz danych wejściowych zawiera dodatnie liczby naturalne  $n (1 \le n \le 10^5)$  oraz k  $(1 \leq k \leq 26).$ 

Liczby w wierszu oddzielone są pojedynczymi odstępami.

Drugi wiersz zawiera ciąg znaków s o długości n zawierający tylko wielkie litery od 'A' do  $k$ -tej litery w alfabecie łacińskim.

### Wynik programu

Program powinien wypisać jedną liczbę całkowitą – długość najdłuższego dobrego podciągu s.

### Przykład

Dla danych wejściowych

9 3 **ACAABCCAB** 

prawidłowym wynikiem jest:

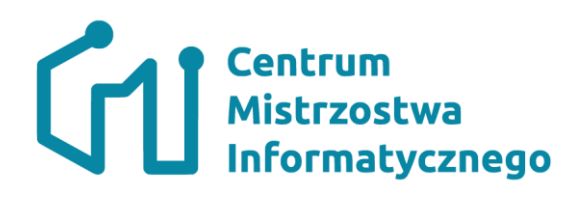

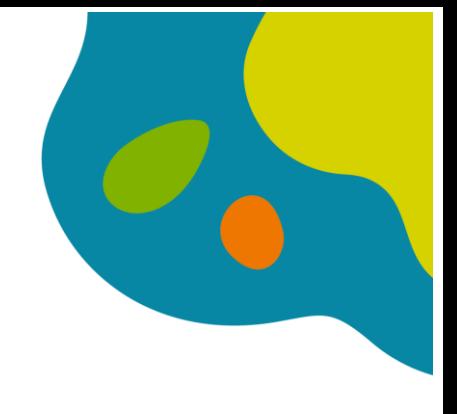

Podciąg "ACBCAB" ("ACAABCCAB") zawiera po tyle samo wystąpień liter 'A', 'B' oraz 'C'. Podciąg "CAB" ma tę samą własność, ale nie jest najdłuższy.

### Wskazówki do rozwiązania zadania:

Podciag, "dobry" to taki podciag, w którym występują tyle samo razy wszystkie litery od 'A' do k-tej litery alfabetu włącznie. Wystarczy zatem zliczyć, ile razy każda litera występuje we wprowadzonym ciągu. Jeśli na przykład  $k = 3$ , a litera 'A' występuje 4 razy, litera 'B' – 5 razy, zaś litera 'C' występuje 2 razy, to wtedy decyduje najmniejsza z tych ilości, czyli 2. Ponieważ mamy 3 litery alfabetu, wiec najdłuższy dobry podciag ma długość  $3 \cdot 2 = 6$  liter. Zauważmy, że nie precyzujemy, jak on wygląda, ponieważ mamy podać tylko jego długość.

## **Lista wybranych funkcji działających na danych tekstowych**

**capitalize**()

Zwraca kopię napisu z pierwszym znakiem zmienionym na wielką literę. **endswith**(*przyrostek*[*, początek*[*, koniec*]])

Zwraca wynik sprawdzenia, czy napis jest zakończony napisem *przyrostek*. Przy wystąpieniu argumentu *początek*, sprawdzenie rozpoczyna się od tego znaku. Przy wystąpieniu argumentu *koniec* porównanie zakończy się na tym znaku.

**find**(*napis*[*, początek*[*, koniec*]])

Zwraca najniższy indeks wystąpienia napisu *napis*, takiego, aby *napis* był zawarty w przedziale [*początek*, *koniec*). Opcjonalne

argumenty *początek* i *koniec* są interpretowane tak samo, jak w operacji wycinania. Zwraca -1 jeśli *napis* nie został znaleziony.

**index**(*napis*[*, początek*[*, koniec*]])

Działanie podobne do find(), ale wywołuje wyjątek ValueError jeśli napis nie zostanie znaleziony.

**isalnum**()

Zwraca wynik sprawdzenia, czy wszystkie znaki napisu są znakami alfanumerycznymi i napis składa się przynajmniej z jednego znaku.

**isalpha**()

Zwraca wynik sprawdzenia, czy wszystkie znaki napisu są literami i napis składa się przynajmniej z jednego znaku.

**isdigit**()

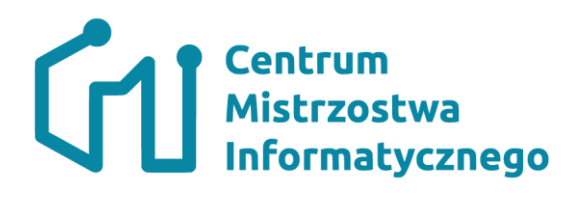

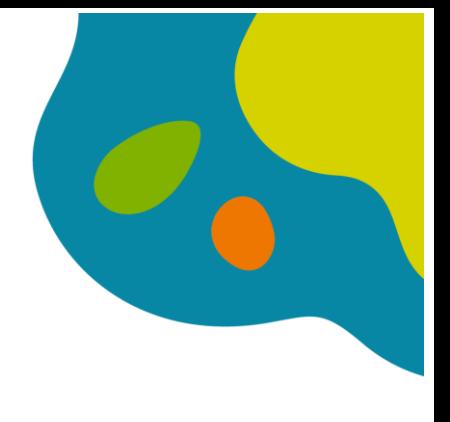

Zwraca wynik sprawdzenia, czy wszystkie znaki napisu są cyframi.

**islower**()

Zwraca wynik sprawdzenia, czy wszystkie litery napisu są małymi literami i napis składa się przynajmniej z jednego znaku.

**isspace**()

Zwraca wynik sprawdzenia, czy wszystkie znaki napisu są białymi znakami i napis składa się przynajmniej z jednego znaku.

**istitle**()

Zwraca wynik sprawdzenia, czy napis ma strukturę tytułu, to znaczy każdy wyraz napisu musi zaczynać się wielką literą i składać wyłącznie z małych liter lub znaków nieliterowych.

**isupper**()

Zwraca wynik sprawdzenia, czy wszystkie litery napisu są wielkimi literami i napis składa się przynajmniej z jednego znaku.

**join**(*sek*)

Zwraca napis stanowiący połączenie napisów wchodzących w skład sekwencji *sek*. Separator pomiędzy elementami stanowi napis, którego metodę wywołujemy.

**lower**()

Zwraca kopię napisu zamienionego na małe litery.

**replace**(*stary, nowy*[*, ilość*])

Zwraca kopię napisu z wszystkimi wystąpieniami napisu *stary* zastąpionymi przez *nowy*. Jeśli zostanie podany argument *ilość*, zostanie zastąpiona tylko pierwsza *ilość* wystąpień.

# **split**([*separator* [*, ilość*]])

Zwraca listę słów wchodzących w skład napisu z wykorzystaniem napisu *separator* jako separatora wyrazów. Jeśli jest podana *ilość* wykonana jest najwyżej *ilość* podziałów. Jeśli *separator* nie jest podany, lub jest równy None separatorem jest jakikolwiek biały znak.

### **swapcase**()

Zwraca kopię napisu z małymi literami zamienionymi na wielkie i vice versa.

```
startswith(prefix[, start[, end]])
```
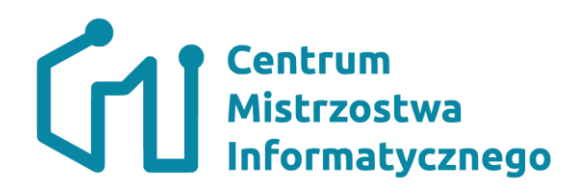

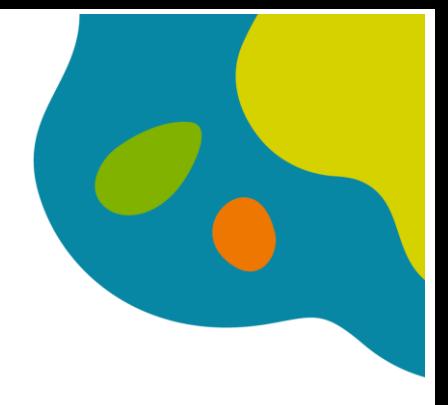

Zwraca wynik sprawdzenia, czy napis zaczyna się napisem *prefix*. Przy wystąpieniu argumentu *start*, sprawdzenie rozpoczyna się od tego znaku. Przy wystąpieniu argumentu *end* porównanie zakończy się na tym znaku. **upper**()

Zwraca kopię napisu z wszystkimi literami zamienionymi na wielkie litery